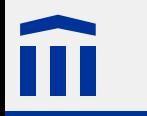

## Digitalelektronik 3 *Siebensegmentanzeigen*

Stefan Rothe

2015–03–18

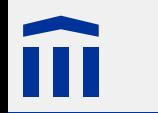

#### Rechtliche Hinweise

Dieses Werk von Thomas Jampen und Stefan Rothe steht unter einer *[Creative Commons Attribution-Non-](http://creativecommons.org/licenses/by-nc-sa/4.0/)[Commercial-ShareAlike](http://creativecommons.org/licenses/by-nc-sa/4.0/)*-Lizenz.

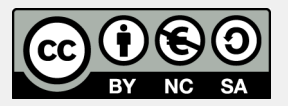

Zudem verzichten die Autoren auf sämtliche Urheberrechtsansprüche für die in diesem Werk enthaltenen Quelltexte.

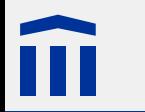

**a b**

**f g**

**c d e** Bezeichner einer Sieben-Segment-Anzeige, Quelle: [Wikimedia](http://commons.wikimedia.org/wiki/File:7-segment_labeled.svg), Lizenz: Public Domain [8](#page-7-0)

Darstellung der Null mit einer Sieben-Segment-Anzeige, Quelle: [Wikimedia](http://commons.wikimedia.org/wiki/File:7-segment_abcdef.svg), Lizenz: Public Domain [8](#page-7-0)

Darstellung der Eins mit einer Sieben-Segment-Anzeige, Quelle: [Wikimedia,](http://commons.wikimedia.org/wiki/File:7-segment_bc.svg) Lizenz: Public Domain [8](#page-7-0)

Darstellung der Zwei mit einer Sieben-Segment-Anzeige, Quelle: [Wikimedia](http://commons.wikimedia.org/wiki/File:7-segment_abdeg.svg), Lizenz: Public Domain [8](#page-7-0)

Darstellung der Drei mit einer Sieben-Segment-Anzeige, Quelle: [Wikimedia,](http://commons.wikimedia.org/wiki/File:7-segment_abcdg.svg) Lizenz: Public Domain [8](#page-7-0)

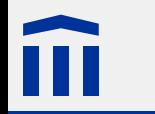

Darstellung der Vier mit einer Sieben-Segment-Anzeige, Quelle: [Wikimedia](http://commons.wikimedia.org/wiki/File:7-segment_bcfg.svg), Lizenz: Public Domain [8](#page-7-0)

Darstellung der Fünf mit einer Sieben-Segment-Anzeige, Quelle: [Wikimedia](http://commons.wikimedia.org/wiki/File:7-segment_acdfg.svg), Lizenz: Public Domain [8](#page-7-0)

Darstellung der Sechs mit einer Sieben-Segment-Anzeige, Quelle: [Wikimedia](http://commons.wikimedia.org/wiki/File:7-segment_acdefg.svg), Lizenz: Public Domain [8](#page-7-0)

Darstellung der Sieben mit einer Sieben-Segment-Anzeige, Quelle: [Wikimedia](http://commons.wikimedia.org/wiki/File:7-segment_abc.svg), Lizenz: Public Domain [8](#page-7-0)

Darstellung der Acht mit einer Sieben-Segment-Anzeige, Quelle: [Wikimedia](http://commons.wikimedia.org/wiki/File:7-segment_abcdefg.svg), Lizenz: Public Domain [8](#page-7-0)

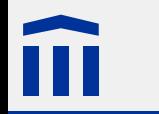

Darstellung der Neun mit einer Sieben-Segment-Anzeige, Quelle: [Wikimedia](http://commons.wikimedia.org/wiki/File:7-segment_abcdfg.svg), Lizenz: Public Domain [8](#page-7-0)

Darstellung der Null mit einer Sieben-Segment-Anzeige, Quelle: [Wikimedia](http://commons.wikimedia.org/wiki/File:7-segment_abcdef.svg), Lizenz: Public Domain [11](#page-10-0)

Darstellung der Eins mit einer Sieben-Segment-Anzeige, Quelle: [Wikimedia,](http://commons.wikimedia.org/wiki/File:7-segment_bc.svg) Lizenz: Public Domain [11](#page-10-0)

Darstellung der Zwei mit einer Sieben-Segment-Anzeige, Quelle: [Wikimedia](http://commons.wikimedia.org/wiki/File:7-segment_abdeg.svg), Lizenz: Public Domain [11](#page-10-0)

Darstellung der Drei mit einer Sieben-Segment-Anzeige, Quelle: [Wikimedia,](http://commons.wikimedia.org/wiki/File:7-segment_abcdg.svg) Lizenz: Public Domain [11](#page-10-0)

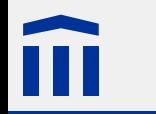

Darstellung der Vier mit einer Sieben-Segment-Anzeige, Quelle: [Wikimedia](http://commons.wikimedia.org/wiki/File:7-segment_bcfg.svg), Lizenz: Public Domain [11](#page-10-0)

Darstellung der Fünf mit einer Sieben-Segment-Anzeige, Quelle: [Wikimedia](http://commons.wikimedia.org/wiki/File:7-segment_acdfg.svg), Lizenz: Public Domain [11](#page-10-0)

Darstellung der Sechs mit einer Sieben-Segment-Anzeige, Quelle: [Wikimedia](http://commons.wikimedia.org/wiki/File:7-segment_acdefg.svg), Lizenz: Public Domain [11](#page-10-0)

Darstellung der Sieben mit einer Sieben-Segment-Anzeige, Quelle: [Wikimedia](http://commons.wikimedia.org/wiki/File:7-segment_abc.svg), Lizenz: Public Domain [11](#page-10-0)

Darstellung der Acht mit einer Sieben-Segment-Anzeige, Quelle: [Wikimedia](http://commons.wikimedia.org/wiki/File:7-segment_abcdefg.svg), Lizenz: Public Domain [11](#page-10-0)

Darstellung der Neun mit einer Sieben-Segment-Anzeige, Quelle: [Wikimedia](http://commons.wikimedia.org/wiki/File:7-segment_abcdfg.svg), Lizenz: Public Domain [11](#page-10-0)

BBS Digital clock display (HH:MM) von Andy0101, Quelle: [Wikimedia Commons](http://commons.wikimedia.org/wiki/File:Digital_clock_display_8888.svg), Lizenz: [Public](http://en.wikipedia.org/wiki/Public_domain) [Domain](http://en.wikipedia.org/wiki/Public_domain) [12](#page-11-0)

Digital clock display (HH:MM) von Andy0101, Quelle: [Wikimedia Commons](http://commons.wikimedia.org/wiki/File:Digital_clock_display_8888.svg), Lizenz: [Public](http://en.wikipedia.org/wiki/Public_domain) [Domain](http://en.wikipedia.org/wiki/Public_domain) [12](#page-11-0)

Digital clock display (HH:MM) von Andy0101, Quelle: [Wikimedia Commons](http://commons.wikimedia.org/wiki/File:Digital_clock_display_8888.svg), Lizenz: [Public](http://en.wikipedia.org/wiki/Public_domain) [Domain](http://en.wikipedia.org/wiki/Public_domain) [21](#page-20-0)

<span id="page-7-0"></span>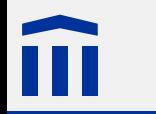

#### Siebensegmentanzeige

- Zur Darstellung einer Ziffer
- Segmente werden mit den Buchstaben **a** bis **g** bezeichnet
- Jedes Segment wird durch eine oder mehrere Leuchtdioden beleuchtet

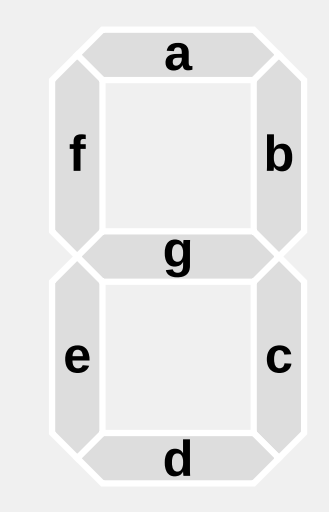

## 88888888

#### Siebensegmentanzeige: Gemeinsame Kathode

Bei dieser Variante werden die **Ausgänge** der Leuchtdioden zu einer **gemeinsamen Kathode** (*common cathode*) zusammengefasst.

- Die Schaltung findet auf der Seite des Eingangs statt.
- Am Ausgang liegt immer eine tiefe Spannung (0 V) an.
- Am Eingang muss eine hohe Spannung (5 V) anliegen, damit die LED leuchtet.
- Am Eingang muss eine tiefe Spannung (0 V) anliegen, damit die LED **nicht** leuchtet.

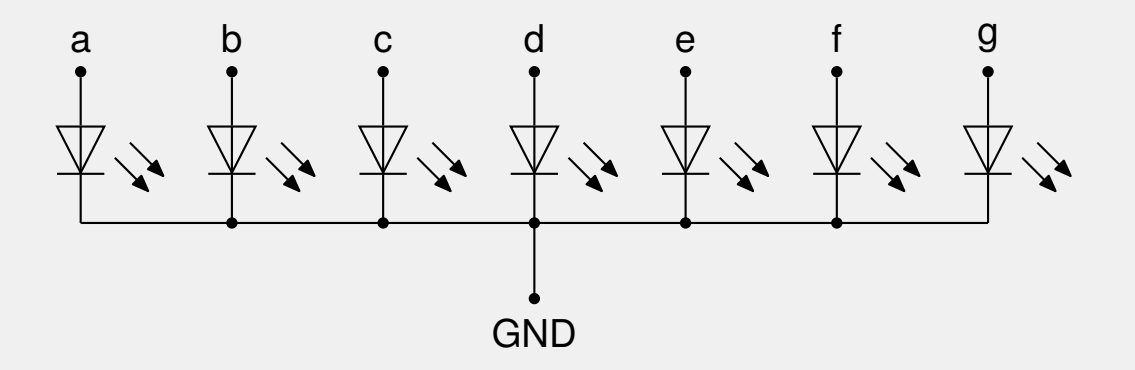

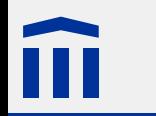

#### Siebensegmentanzeige: interner Aufbau

- Segmente werden mit den Buchstaben **a** bis **g** bezeichnet
- Kathoden (Masse, GND) liegen auf den beiden mittleren Pins
- **dp** ist der Anschluss für den Dezimalpunkt

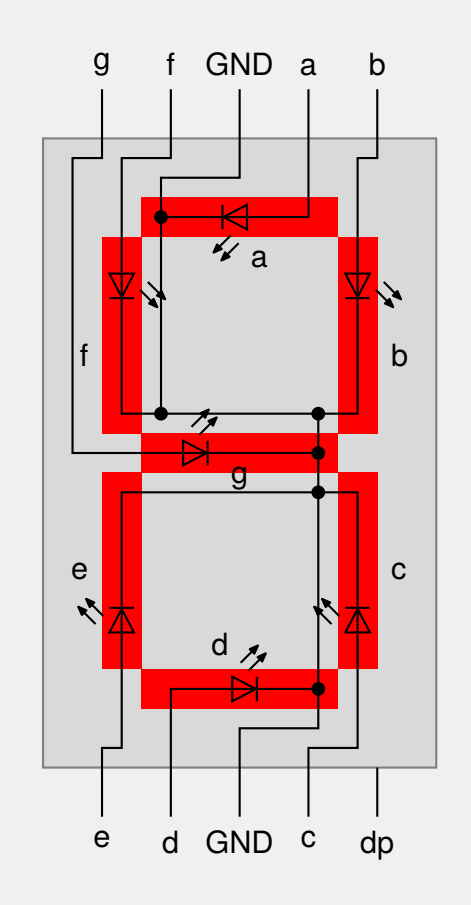

<span id="page-10-0"></span>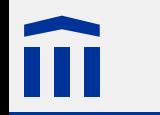

#### Aufgabe 6: Siebensegmentanzeige

Steuern Sie eine Siebensegmentanzeige mit dem Arduino so, dass wiederholend von 0 bis 9 gezählt wird.

**Hinweis:** Speichern Sie die Bitmuster für die Ziffern 0 bis 9 in einem Array.

**Zusatzaufgabe a:** Versuchen Sie, den Text "HELLO" auf der Siebensegmentanzeige darzustellen.

**Zusatzaufgabe b:** Programmieren Sie eine Animation auf der Siebensegmentanzeige, z.B. eine sich im Kreis drehendes Segment.

# 88888888

<span id="page-11-0"></span>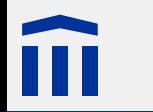

#### Digitale Temperatur- und Zeitanzeige

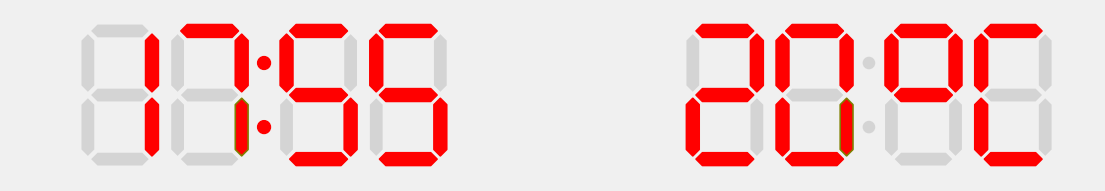

**Problem:** Für eine Anzeige mit *n* Ziffern werden 7 ⋅ *n* Anschlüsse benötigt.

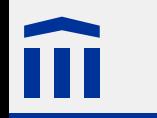

#### Multiplexing zweier Segmentanzeigen

Ziffer 1 ansteuern: Kathode 1 auf 0 V, Kathode 2 auf 5 V

Ziffer 2 ansteuern: Kathode 1 auf 5 V, Kathode 2 auf 0 V

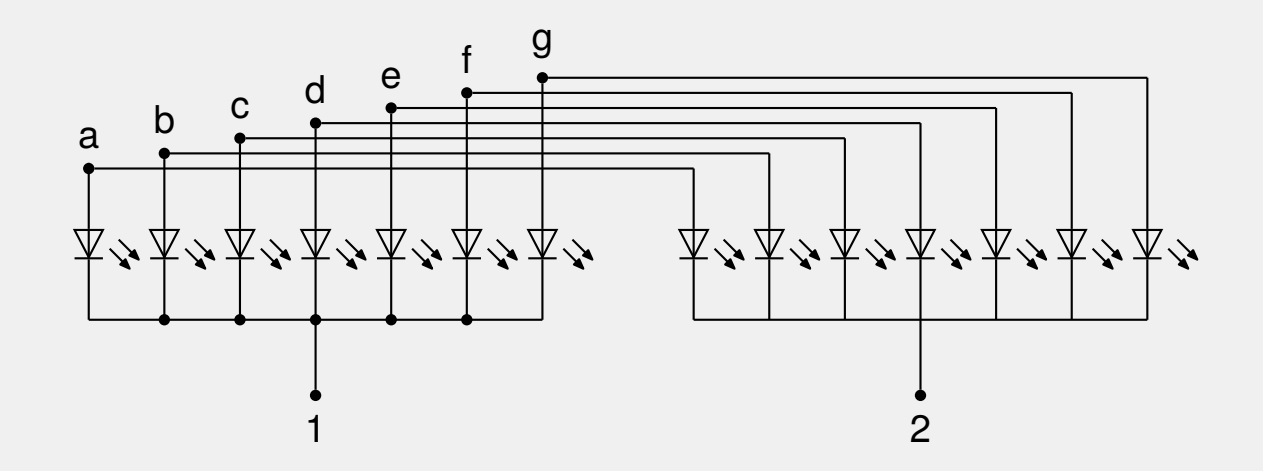

Ziffern werden schnell nacheinander angezeigt.

Für eine Anzeige mit *n* Ziffern werden  $7 + n$  Anschlüsse benötigt.

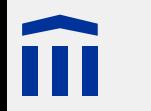

#### Anwendungen von Multiplexing

Bildschirme

**LED-Anzeigen** 

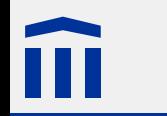

### Aufgabe 7: Multiplexing zweier Segmentanzeigen

Steuern Sie mit Multiplexing zwei Siebensegmentanzeige an.

Schreiben Sie ein Programm, welches auf den zwei Segmentanzeigen die Zahl 42 anzeigt.

**Zusatzaufgabe a:** Schreiben Sie ein Programm, welches auf den zwei Segmentanzeigen wiederholend von 0 bis 99 zählt.

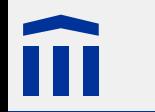

Bei der ganzzahligen Division zweier Zahlen  $a, b \in \mathbb{Z}$  werden ein **Ganzzahlquotient** c und ein **Rest** *r* gesucht, so dass:

$$
a = b \cdot c + r
$$

Wir sagen "a durch  $b$  ergibt  $c$  Rest  $r^*$  und schreiben:

$$
\frac{a}{b} = c
$$
 Rest *r*

Dabei wird  $r$  so gewählt, dass  $r$  das gleiche Vorzeichen wie der Dividend  $a$  hat und dem Betrag nach kleiner als der Divisor ist:  $|r| < |b|$ 

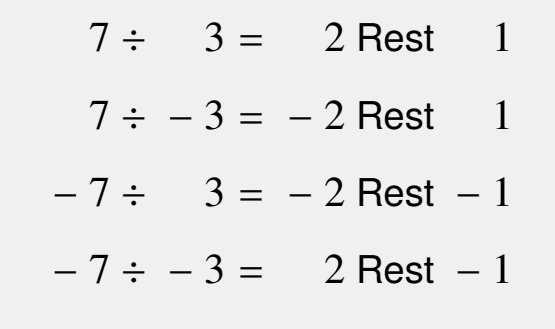

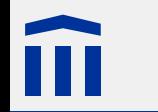

In Java, C, C++ wird eine ganzzahlige Division durchgeführt, wenn sowohl Dividend als auch Divisor einen ganzzahligen Typ haben (z.B. **int**).

int  $a = 2$ ; int  $b = 3$ ; double  $c = a / b$ ; *c hat den Wert 0.0*

Mit dem Divisionsoperator **/** wird nur der **Ganzzahlquotient** berechnet.

Um den **Rest** einer ganzzahligen Division zu bestimmen, gibt es die **Restwert-Operation**, die durch das Prozentzeichen **%** dargestellt wird:

int  $a = 2$ ; int  $b = 3$ ; int  $c = a / b$ ; int  $r = a \text{ } s \text{ } b$ ; *c hat den Wert 0, r hat den Wert 2*

Manchmal wird auch vom "Modulo" gesprochen, was jedoch mathematisch nicht korrekt ist.

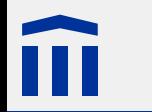

#### Ziffern einer Zahl

Mit Hilfe des Restwert-Operators können einzelne Ziffern einer Zahl extrahiert werden:

```
byte z1 = (zahl / 10) % 10;byte z^2 = zahl % 10;
```
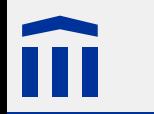

#### Temperatursensor TMP36

Misst Temperatur im Bereich von −40 °C bis 125 °C.

- **GND**: Masse (0 V)
- **OUT**: Ausgang
- **5V**: Betriebsspannung 5 V
- Der Sensor ist folgendermassen geeicht:
- Bei 25 °C liegt eine Spannung von 750 mV an **OUT** an.
- Pro 1 °C ändert die Spannung um 10 mV.

Eeine Spannung an **OUT** in V wird so in die Temperatur in °C umgerechnet:

$$
T = 25 + (U - 0.75) \cdot 100;
$$

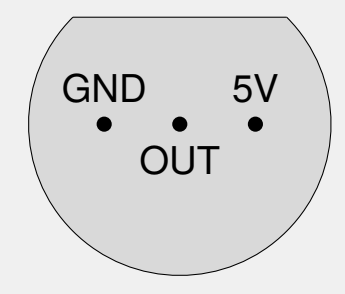

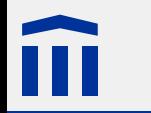

### Analoge Eingabe

Mit der Funktion **analogRead()** wird die aktuelle Spannung an einem analogen Eingang gelesen:

```
int input = analogRead(0);
```
Es wird ein Wert zwischen 0 (0 V) und 1023 (5 V) zurückgeliefert. Um die Spannung in Volt zu erhalten, verwendet man:

float volts =  $analogRead(0) * 0.0049;$ 

<span id="page-20-0"></span>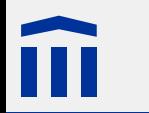

#### **Zeitanzeige**

#### Pinbelegung der Zeitanzeige

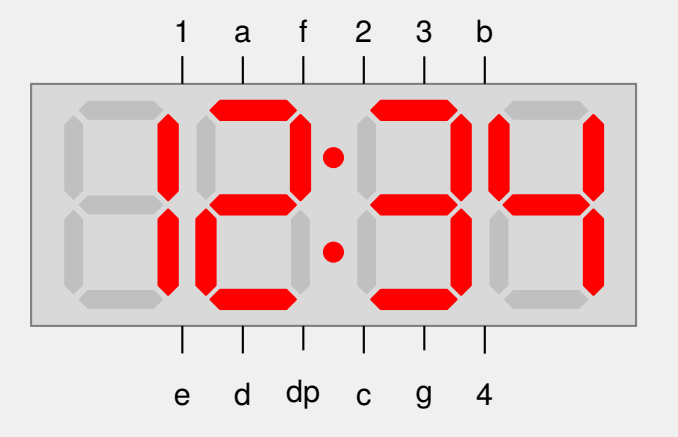

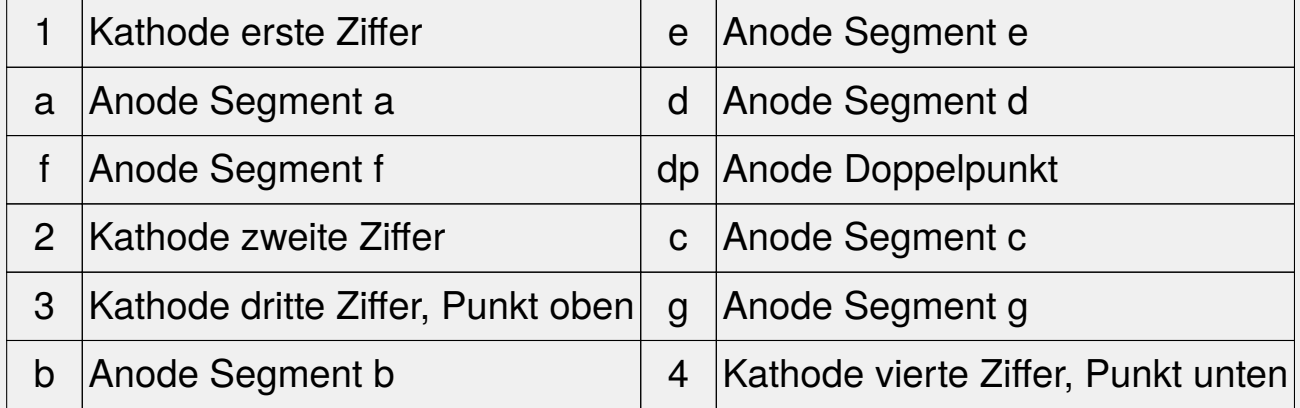